## **DIFFERENCE BETWEEN CSLAS FILE AND CLAS B10 SCREEN**

Consistent with MIRS files, CSLAS is updated on a weekly basis. With minor exceptions, CSLAS mirrors data displayed on CLAS B10 Screen. If you have any leave data questions and are not familiar with the CLAS B10 screen, consult your Personnel Office for assistance.

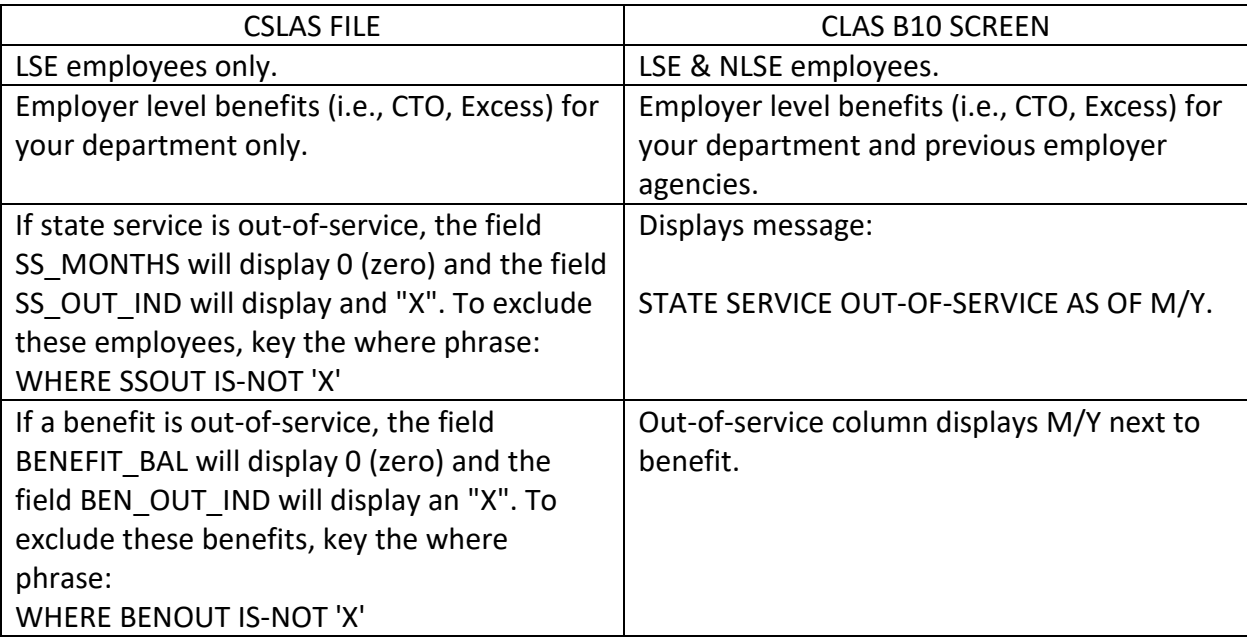

The differences between CSLAS and the CLAS B10 Screens are:

- Employees who have state service data, but do not have leave benefit data may not appear in your reports. To identify these employees, execute the Leave Common Library procedure LEAVE007.
- Review the CSLAS Master File Description. Fields from the CSEMPL current status file are included that will allow you to write cash-out procedures without using a MATCH. Check out the PLP cash out procedure, LEAVE006, in the Common Library.
- The field BENEFIT\_BAL (alias BENBAL) includes the last accrual, so the balances are as current as the last update.
- Reminder: DO NOT use slashes or dashes with your date fields.

## **DIFFERENCE BETWEEN THLAS FILE AND CLAS B16 SCREEN**

The differences between THLAS and the CLAS B16 Screen are:

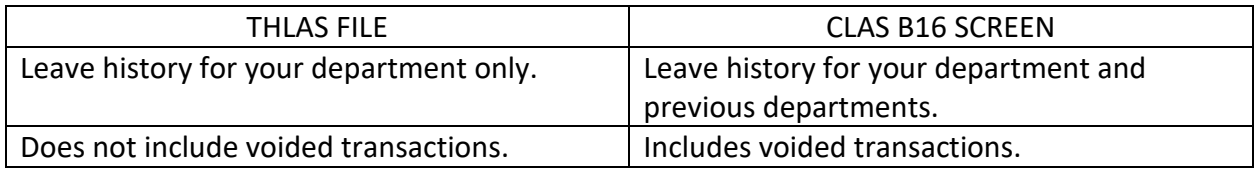

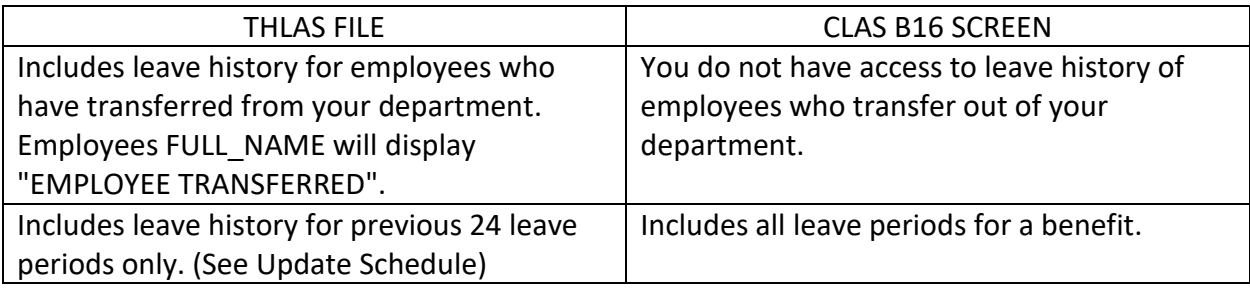

- Review the Common Library Procedure, LEAVE010, for information on using the FOCUS Command Distinct Operator (DST.) to correctly count SSN's in your THLAS procedures.
- To include the "data as of" date for the THLAS file, use the system variables &&THDATADT and &&THDATADT1.